### <span id="page-0-0"></span>Performance-Loss

[Mark Greenstreet](http://www.cs.ubc.ca/~mrg)

[CpSc 418](http://www.ugrad.cs.ubc.ca/~cs418) – [Feb. 22,](https://en.wikipedia.org/wiki/February_22) [2016](https://en.wikipedia.org/wiki/2016)

Outline:

- Measuring Performance
- Count 3's performance

# **Objectives**

#### Learn about main causes of performance loss:

- $\triangleright$  Overhead
- $\triangleright$  Non-parallelizable code
- $\blacktriangleright$  Idle processors
- $\blacktriangleright$  Resource contention
- See how these arise in message-passing, and shared-memory code.
- As a bonus: see a bit of pthreads programming.

### Causes of Performance Loss

- Ideally, we would like a parallel program to run *P* times faster than the sequential version when run on *P* processors.
- In practice, this rarely happens because of:
	- $\triangleright$  Overhead: work that the parallel program has to do that isn't needed in the sequential program.
	- $\triangleright$  Non-parallelizable code: something that has to be done sequentially.
	- $\blacktriangleright$  Idle processors: There's work to do, but some processor are waiting for something before they can work on it.
	- $\triangleright$  Resource contention: Too many processors overloading a limited resource.

# **Overhead**

Overhead: work that the parallel program has to do that isn't needed in the sequential program.

- [Communication:](slide:over.communication)
	- $\triangleright$  The processes (or threads) of a parallel program need to communicate.
	- $\triangleright$  A sequential program has no interprocess communication.

**•** [Synchronization.](slide:over.synchronization)

- $\triangleright$  The processes (or threads) of a parallel program need to coordinate.
- $\triangleright$  This can be to avoid interference, or to ensure that a result is ready before it's used, etc.
- $\triangleright$  Sequential programs have a completely specified order of execution: no synchronization needed.

**• [Computation.](slide:over.compute)** 

- Recomputing a result is often cheaper than sending it.
- **o** [Memory Overhead.](slide:over.memory)
	- Each process may have its own copy of a data structure.

# <span id="page-4-0"></span>Communication Overhead

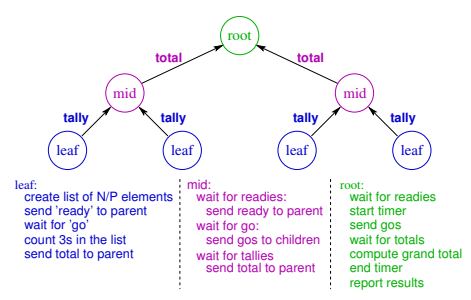

- In a parallel program, data must be sent between processors.
- This isn't a part of the sequential program.
- The time to send and receive data is overhead.
- Communication overhead occurs with both shared-memory and message passing machines and programs.
- Example: Reduce (e.g. Count 3s):
	- $\triangleright$  Communication between processes adds time to execution.
	- $\blacktriangleright$  The sequential program doesn't have this overhead.

# Communication with shared-memory

- In a shared memory architecture:
	- $\blacktriangleright$  Each core has it's own cache.
	- $\triangleright$  The caches communicate to make sure that all references from different cores to the same address look like there is one, common memory.
	- $\blacktriangleright$  It takes longer to access data from a remote cache than from the local cache. This creates overhead.
- **•** False sharing can create communication overhead even when there is no logical sharing of data.
	- $\blacktriangleright$  This occurs if two processors repeatedly modify different locations on the same cache line.

# Communication overhead: example

- The *Principles of Parallel Programming* book considered an example of Count 3s (in C, with threads), where there was a global array, int count  $[P]$  where P is the number of threads.
	- Each thread (e.g. thread *i*) initially sets its count,  $count[i]$  to 0.
	- Each time a thread encounters a  $3$ , it increments its element in the array.
- The parallel version ran much slower than the sequential one.
	- $\triangleright$  Cache lines are much bigger than a single  $int$ . Thus, many entries for the count array are on the same cache line.
	- $\triangleright$  A processor has to get exclusive access to update the count for its thread.
	- $\blacktriangleright$  This invalidates the copies held by the other processors.
	- $\triangleright$  This produces lots of cache misses and a slow execution.
- **A** better solution:
	- $\blacktriangleright$  Each thread has a local variable for its count.
	- $\blacktriangleright$  Each thread counts its threes using this local variable and copies its final total to the entry in the global array.

### Communication overhead with message passing

- The time to transmit the message through the network.
- There is also a CPU overhead: the time set up the transmission and the time to receive the message.
- The context switches between the parallel application and the operating system adds even more time.
- Note that many of these overheads can be reduced if the sender and receiver are different threads of the same process running on the same CPU.
	- $\triangleright$  This has led to SMP implementations of Erlang, MPI, and other message passing parallel programming frameworks.
	- $\triangleright$  The overheads for message passing on an SMP can be very close to those of a program that explicitly uses shared memory.
	- $\blacktriangleright$  This allows the programmer to have one parallel programming model for both threads on a multi-core processor and for multiple processes on different machines in a cluster.

### Communication overhead: an example

It's hard to measure the communication overhead for Count 3s in Erlang.

- Each process sends and receives 2–6 messages.
- The thread scheduler avoids parallel execution!
	- It assumes that if you have multiple threads, they are GUI event handlers or similar, and that you probably aren't really trying to make your code parallel.
	- It waits until multiple threads have been runable for up to a few milliseconds before using multiple cores.
	- $\blacktriangleright$  I'm pretty sure this scheduling policy is part of linux/OSX/Windows.
	- $\blacktriangleright$  I should write the pthreads code to measure this.
- For count 3s, we just see the scheduler overhead, not the communication time.

# Synchronization Overhead

<span id="page-9-0"></span>• Parallel processes must coordinate their operations.

- $\blacktriangleright$  Example: access to shared data structures.
- Example: writing to a file.
- **.** For shared-memory programs (e.g. pthreads or Java threads, there are explicit locks or other synchronization mechanisms.
- **For message passing (e.g. Erlang or MPI), synchronization is** accomplished by communication.

# Computation Overhead

<span id="page-10-0"></span>A parallel program may perform computation that is not done by the sequential program.

- Redundant computation: it's faster to recompute the same thing on each processor than to broadcast.
- Algorithm: sometimes the fastest parallel algorithm is fundamentally different than the fastest sequential one, and the parallel one performs more operations.

# Sieve or Eratosthenes

#### To find all primes  $\leq N$ :

- 1. Let MightBePrime =  $[2, 3, ..., N]$ .
- 2. Let KnownPrimes = [].
- 3. while(MightBePrime  $\neq$  []) do
	- % Loop invariant: KnownPrimes contains all primes less than the
	- % smallest element of MightBePrime, and MightBePrime
	- % is in ascending order. This ensure that the first element of
	- % MightBePrime is prime.
- 3.1. Let P = first element of MightBePrime.
- 3.2. Append P to KnownPrimes.
- 3.3. Delete all multiples of P from MightBePrime.
- 4. end

#### See [http://en.wikipedia.org/wiki/Sieve\\_of\\_Eratosthenes](http://en.wikipedia.org/wiki/Sieve_of_Eratosthenes)

### Prime-Sieve in Erlang

```
\gamma primes (N): return a list of all primes \leq N.
primes(N) when is integer(N) and (N < 2) \rightarrow [];
primes(N) when is integer(N) \rightarrowdo primes([], lists:seq(2, N)).
```
% invariants of do primes(Known, Maybe):

- % All elements of Known are prime.
- % No element of Maybe is divisible by any element of Known.
- % lists:reverse(Known) ++ Maybe is an ascending list.

```
% Known ++ Maybe contains all primes \leq N, where N is from p(N).
```

```
do primes(KnownPrimes, []) -> lists:reverse(KnownPrimes);
do primes(KnownPrimes, [P | Etc]) ->
do primes([P | KnownPrimes],
```

```
lists:filter(fun(E) \rightarrow (E rem P) /= 0 end, Etc)).
```
# A More Efficient Sieve

- **•** If *N* is composite, then it has at least one prime factor that is at  $\frac{1}{N}$  is contributed in  $\sqrt{N}$ .
- This means that once we've found a prime that is  $\geq$ √ *N*, all remaining elements of Maybe must be prime.
- Revised code:

```
\gamma primes (N): return a list of all primes \leq N.
primes(N) when is integer(N) and (N < 2) \rightarrow [;
primes(N) when is integer(N) ->
   do primes([], lists:seq(2, N), trunc(math:sqrt(N))).
do primes(KnownPrimes, [P | Etc], RootN)
          when (P = < RootN) ->
   do primes([P | KnownPrimes],
      lists:filter(fun(E) \rightarrow (E rem P) /=0 end, Etc), RootN);
   do primes(KnownPrimes, Maybe, RootN) ->
      lists:reverse(KnownPrimes, Maybe).
```
# Prime-Sieve: Parallel Version

### Main idea

- **►** Find primes from 1 . . .  $\sqrt{N}$ .
- Prind primes from T... ν.ιν.<br>Divide ν *N* + 1 ... *N* evenly between processors.
- $\blacktriangleright$  Have each processor find primes in its interval.
- We can speed up this program by having each processor compute we can speed up this pro<br>the primes from  $1 \ldots \sqrt{N}$ .
	- $\triangleright$  Why does doing extra computation make the code faster?

<span id="page-15-0"></span>The total memory needed for *P* processes may be greater than that needed by one process due to replicated data structures and code.

Example: the parallel sieve: each process had its own copy of the first <sup>√</sup> *N* primes.

# Overhead: Summary

Overhead is loss of performance due to extra work that the parallel program does that is not performed by the seqential version. This includes:

- Communication: parallel processes need to exchange data. A sequential program only has one process; so it doesn't have this overhead.
- Synchronization: Parallel processes may need to synchronize to guarantee that some operations (e.g. file writes) are performed in a particular order. For a sequential program, this ordering is provided by the program itself.
- Extra Computation:
	- $\triangleright$  Sometimes it is more efficient to repeat a computation in several different processes to avoid communication overhead.
	- $\triangleright$  Sometimes the best parallel algorithm is a different algorithm than the sequential version and the parallel one performs more operations.
- Extra Memory: Data structures may be replicated in several different processes.

### Non-parallelizable Code

<span id="page-17-0"></span>• Finding the length of a linked list:

```
int length=0;
for(List p = listHead; p != null; p = p->next)
   length++;
```
- $\blacktriangleright$  Must dereference each  $p\rightarrow$ next before it can dereference the next one.
- $\triangleright$  Could make more parallel by using a different data structure to represent lists (some kind of skiplist, or tree, etc.)
- Searching a binary tree
	- **Example 2**<sup>k</sup> processes to get factor of  $k$  speed-up.
	- $\triangleright$  Not practical in most cases.
	- $\blacktriangleright$  Again, could consider using another data structure.
- Interpretting a sequential program.
- **Finite state machines.**

### Idle Processors

- <span id="page-18-0"></span>• There is work to do, but processors are idle.
- Start-up and completion costs.
- Work imbalance.
- Communication delays.

### Resource Contention

<span id="page-19-0"></span>.

- Processors waiting for a limited resource.
- It's easy to change a compute-bound task into an I/O bound one by using parallel programming.
- Or, we run-into memory bandwidth limitations:
	- $\blacktriangleright$  Processing cache-misses.
	- ▶ Communication between CPUs and co-processors.
- Network bandwidth.

# Lecture Summary

Causes of Performance Loss in Parallel Programs

- **o** Overhead
	- $\triangleright$  Communication, [slide 5.](#page-4-0)
	- $\triangleright$  Synchronization, [slide 10.](#page-9-0)
	- $\triangleright$  Computation, [slide 11.](#page-10-0)
	- Extra Memory, slide  $16$ .
- Other sources of performance loss
	- $\triangleright$  Non-parallelizable code, [slide 18](#page-17-0)
	- $\blacktriangleright$  Idle Processors, [slide 19.](#page-18-0)
	- $\triangleright$  Resource Contention, [slide 20.](#page-19-0)

### <span id="page-21-0"></span>Review Questions

- <span id="page-21-1"></span>What is overhead? Give several examples of how a parallel program may need to do more work or use more memory than a sequential program.
- Do programs running on a shared-memory computer have communication overhead? Why or why not?
- Do message passing program have synchronization overhead? Why or why not?
- Why might a parallel program have idle processes even when there is work to be done?